# **Конкурс исследовательских и проектных работ школьников «Высший пилотаж – Пенза»**

Секция: Технические и инженерные науки

## **«Кодирование информации в виде QR-кода»**

Автор работы: ученица 9 «А» класса МБОУ «СОШ №225» Подольская Анастасия Игоревна,

Научный руководитель: Подольская Елена Николаевна

2024 г

### Оглавление

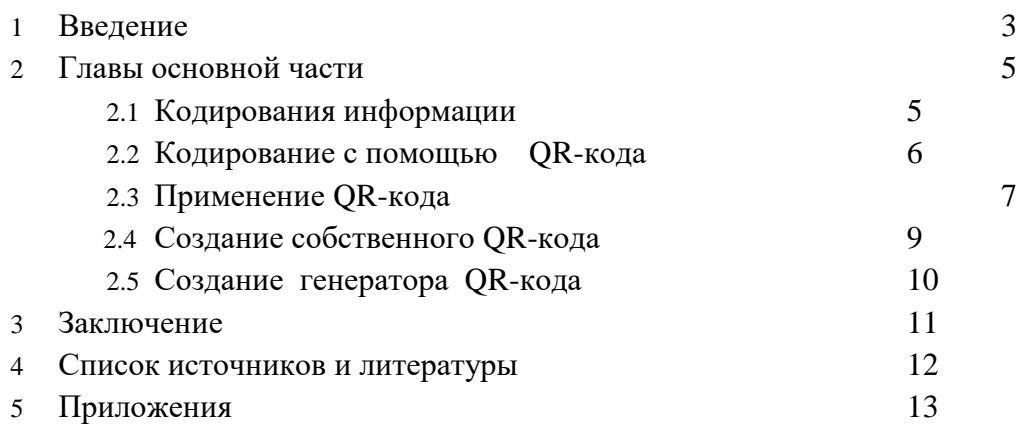

#### **1. ВВЕДЕНИЕ**

В 2020 году многие впервые столкнулись в QR-кодами: сдача теста на COVID-19, получение доступа на посещение мероприятий или разрешения для поездки в другой город. С тех пор этот способ кодирования информации уверенно вошел в повседневную жизнь. Я не могла понять, как работает матричный штрих-код и как еще его можно использовать. У меня возник вопрос, а знают ли это мои одноклассники? Мы провели анкетирование. (Приложение 1). Оказалось, что большинство моих одноклассников сталкивались в повседневной жизни и сами использовали QR-код. Ребята отметили в качестве достоинства высокую скорость поиска информации и надежность, а недостатком – наличие телефона и установленной на нем специальной программы. Большинство моих ровесников не знают, как устроен QR-код и никогда не создавали его сами. Меня эти вопросы очень заинтересовали и мы решили в них разобраться.

**Актуальность**: В современном информационном обществе с каждым днем стремительно увеличивается уровень развития информационных и коммуникационных технологий. За последние годы их интенсивное использование и распространение, а также неограниченный доступ общества к интернету привели к многократному увеличению объема информации. В связи с этим возникает необходимость представления информации в компактном, комфортном и визуально приятном для пользователя виде.

**Проблема исследования**: отсутствие в быстром доступе программы для представления информации в виде QR-кода

**Объект исследования:** кодирование информации.

**Предмет исследования**: возможность представления информации в виде QR-кода **Цель исследования**: создание программы генерации QR-кода.

**Задачи исследования**:

- Изучить виды и способы кодирования информации;
- Закодировать информацию, используя генератор QR-кода;
- Создать программу генерации QR-кода.

**Гипотеза исследования**: Если по каким-то причинам нас не устраивает кодирование информации с помощью программ, расположенных в свободном доступе в сети Интернет, то можно создать свой генератор QR-кода, который позволит легко и быстро кодировать необходимую информацию

#### **Практическая значимость:**

Значительная часть респондентов, с которыми мы общались в ходе исследования, отметили удобство применения QR-кода в повседневной жизни. Наша программа позволит пользователям кодировать с помощью QR-кода необходимую информацию. Новизна работы состоит в том, что использование генератора возможно как любом устройстве, на котором имеется Web-браузер (на компьютере, на телефоне и т.д.)

#### **Методы исследования**:

а) теоретические методы: изучение и анализ литературы, поиск необходимого материала в учебниках и на образовательных сайтах сети Интернет;

б) практические методы: социологический опрос с последующим анализом ответов; исследование различных способов кодирования информации и программ генерации QR-кода, создание программы генерации QR-кода, графические и табличные интерпретации данных.

### **2. Основная часть 2.1 Кодирование информации**

Вся жизнь человека, так или иначе, связана с получением, накоплением и обработкой информации. Чтобы человек ни делал: читает ли книгу, смотрит ли телевизор, разговаривает он постоянно и непрерывно получает и обрабатывает информацию. Для любой операции над информацией (даже такой простой, как сохранение) она должна быть как-то представлена (записана, зафиксирована). Этот процесс имеет специальное название – кодирование информации. Темпы развития общества постоянно увеличиваются, и также увеличивается объём информации, получаемый человеком ежедневно. Современному человеку всё сложнее становится жить среди информационного мусора, который ему навязывается в различных выплывающих окнах в интернете, в SMS-оповещениях, на рекламных плакатах. Но при этом человек страдает от недостатка достоверной систематизированной информации, а отыскивать её не позволяет постоянный недостаток свободного времени. Из этого тупика помогают человечеству выйти современные способы кодирования. С одной стороны, они скрывают ненужную для определённого человека информацию, с другой стороны, могут содержать в себе относительно большое количество полезной информации для тех, кому она нужна, и позволяет экономить время на её поиске. В жизни мы очень часто встречаемся и пользуемся данными кодами. И с каждым днем области их применения расширяются.

Одним из современных способов кодирования является штрих-код. Преимущества использования системы штрихового кодирования имеют два важных аспекта: во-первых, сводится к нулю человеческий фактор, во-вторых, каждый промаркированый товар (билет, квитанция и т.д.) становится уникальным. В связи с этим, штрих-код получил широкое применение в торговле, в инвентаризации, медицине, сборочном производстве, охранных системах, библиотечном деле и т.д. [4; 15.06.2022]

Однако вместе с тем, этот способ кодирования имеет свои недостатки.

- Занимает большую площадь (низкая эффективность используемого пространства)
- Низкая вероятность считывания поврежденных штрих-кодов.

Максимальное содержание закодированной информации – 30 символов.

Чтобы решить эту проблему, QR-код сделали не одномерным, как штрихкод, а двумерным — когда информация закодирована и по горизонтали, и по вертикали. Такой приём увеличил плотность информации, и теперь код может хранить 7089 цифр или 4296 символов. (Приложение 2) [1;57]

Кодирование информации – это неотъемлемая часть жизни любого человека. С каждым годом ритм жизни людей ускоряется, а информационная нагрузка все более увеличивается. Чтобы комфортно существовать в современном мире, необходимо использовать современные способы кодирования.

#### **2.2 Кодирование с помощью QR-кода**

QR-код является логическим продолжением развития штрих-кода, т.к в нём может храниться намного больше информации. Это происходит потому, что информация считывается как по вертикали, так и по горизонтали. Поэтому его называют двумерным штрих-кодом. Преимущество QR-кода над обычным штрих-кодом заключается в том, что первый считывается гораздо быстрее.

Обычный штрих-код считывается лазерным лучом, который пробегает по штрихам и составляет из них ноли и единицы. С QR-кодом так не сработает — лазеру нужно было бы пройти по каждому квадратику в коде, чтобы его считать. Поэтому, изначально QR-коды были доступны не всем, т.к. существовала проблема отсутствия сканеров у населения.

Исправить это удалось только в 2002 году, когда на японском рынке появились первые мобильные телефоны, в которых была встроена функция сканирования матричных кодов. В итоге QR-коды стали доступны для большого количества потребителей, а крупные компании стали чаще использовать их в своём производстве. Но на этом их развитие не остановилось. В 2004 году был разработан микро-код, а в 2008 году - iQR-код, имеющий как квадратную, так и прямоугольную форму. К 2012 году QR-коды уже использовались по всему миру и во всех сферах деятельности человека. Например, в строительстве, торговле, инженерии, почтовых службах, образовании и многом другом.[1;58]

Первая система QR-кодов была разработана в 1984 году японскими специалистами компании Denso Wave, которая является дочерним предприятием Toyota. Это было сделано из-за того, что возникла необходимость чётко отслеживать выпускаемые автомобили и детали к ним. Обычных в то время штрихкодов уже не хватало для маркировки всего ассортимента на складе — они могли хранить только 13 цифр. Требовалось разработать такой штрих-код, который мог бы содержать в себе латинские буквы, цифры, японские иероглифы и другие символы.

Первый QR-код разрабатывали больше года. В результате получился матричный код, который мог вместить в себя до 7000 цифр и иероглифов, так же считывание информации происходило гораздо быстрее, чем с обычного штрих-кода. Создатели QR-кода отказались от патентных прав и сделали технологию их создания и чтения доступной для всех

QR-коды настолько пришлись по вкусу японским потребителям автомобильной индустрии, что постепенно они стали проникать и в другие отрасли промышленности. Это было связано с тем, что покупателям была видна вся информация о приобретаемом товаре, что обеспечивало прозрачность деятельности компании-производителя.

На матричном коде по краям можно увидеть 3 чёрных квадрата - это границы кода, а оставшийся четвёртый нужен для того, чтобы была возможность расшифровать код даже в неправильном положении. Ещё одно преимущество заключается в лёгком создании QR-кода.. Именно поэтому в настоящее время он используется чаще, чем обычный штрих-код, т.к. требует меньше усилий для расшифровки и создания. (Приложение 2) [3;21.09.2022]

QR-код является наиболее удобным способом кодирования информации, так как могут хранить большее количество информации. Его легко создавать, хранящаяся информация быстро считывается. Следует также отметить надежность хранения информации, а также возможность считывания данных даже с поврежденного QR-кода.

### **2.3 Применение QR-кода**

Сегодня есть огромное количество областей, где используют QR-код, и, по сути, это любые сферы, где может потребоваться хранение данных. В нем содержатся ссылки на сайты, тексты или номера телефонов, доступ к Wi-Fi и еще целый ряд другой нужной информации.

В транспортной инфраструктуре QR-коды обеспечивают пассажиров актуальной информацией, которая может меняться по мере необходимости, т.к. в коде может располагаться ссылка на страницу интернет-сайта с последней информацией о маршруте. Коды наносят на удобные для считывания места, на вокзалах, в аэропортах, автобусных станциях, транспортных компаниях и т.д. QR-коды обходятся дешевле информационных табло и предоставляют в разы большее количество информации. QR-код нанесенный на билет, может содержать информацию о транспортной компании, маршруте следования и цене. Помимо QR-кодов, используемых для информирования пассажиров, появляются решения, позволяющие избавиться от бумажных билетов вообще. Для этого достаточно виртуально купить билет, персонализированный QR-код на экране вашего смартфона дать считать контроллеру.

Широко распространено использование QR-кодов в туризме. В городах включенных в туристические маршруты коды размещаются на памятниках истории и достопримечательностях, информационные таблички в музеях, устанавливают около различных достопримечательностей и исторических зданий.

При помощи отсканированного QR-кода ресторана или кафе можно узнать отзывы и обзоры и посмотреть необходимую информацию. На входе кафе можно отсканировать QR-код меню и не ждать, пока официант его принесет.

Присутствие на страницах журналов и газет QR-кодов дает владельцам смартфонов и планшетов возможность получить гораздо больше информации, чем напечатано в издании. При цитировании интернет ресурсов, если указать ссылку не электронным адресом, а посредством QR-кода, читателю будет намного удобней осуществить переход. Можно увеличить число посетителей сайта электронного издания, если опубликовать ссылку на статью в виде QR-кода.

Магазины используют QR код для привлечения клиентов. Например, флайеры с QR от магазина раздаются прохожим и, прочитавшим информацию в QR коде при предоставлении в магазине выдается скидка. Для экономии времени, можно заказать вещь, которую он собирался купить, а к его приходу с работы ему уже доставят ее.

Мобильные платежи с помощью QR – кодов. Становится все более популярными мобильные платежи с помощью QR – кодов. Внедрение этой технологии не требует больших затрат. Кроме того, QR-коды поддерживает большинство современных смартфонов. Процедура оплаты товаров и услуг через коды QR проста: владелец мобильного устройства скачивает специальную программу, к которой привязывает данные своей банковской карты. Чтобы оплатить товар в торговой точке, имеющей терминал для считывания кодов, необходимо всего лишь сформировать QR-код в программе и предъявить его на кассе. Очень важно, для торговых точек прием оплаты с помощью QR-кодов достаточно выгоден: не требуется приобретение дорогостоящего оборудования (терминалы предоставляются бесплатно). Кроме того, комиссии за проведение таких платежей не взимаются.

Не так давно в нашу жизнь вошли новые купюры номиналом 200 и 2000 рублей. На лицевой стороне каждой банкноты есть QR-код, считав который, можно прочитать на сайте Банка России о художественном оформлении банкнот и их защиту.

Применение технологии QR-код может быть использовано в любой области окружающего нас мира, где может потребоваться хранение и передача информации

### **2.4 Создание собственного QR-кода**

С помощью QR-кода очень удобно кодировать информацию. А можно ли с его помощью закодировать свою информацию? Для создания собственного QR-кода можно использовать любой генератор QR-кодов, который можно найти в сети Интернет. Принцип работы их очень похож. Отличаются интерфейсом, набором инструментов, шаблонами, форматами скачивания. Для создания своего QR-кода сначала мы использовали программу Qrcodemonkey [\(https://www.qrcode-monkey.com/ru/\)](https://www.qrcode-monkey.com/ru/). Сайт мне понравился своим оформлением и понятным меню. Мы без особого труда разобрались во всех настройках. Сначала мы выбрали линейный градиент цветов и наиболее понравившийся окрас. Далее мы добавили логотип. Меню программы позволяло загрузить свой логотип или не ставить его. Заключительная часть – нажать кнопку «создать QR-код», и результат сразу виден на экране. Создание QR-кода не вызвало у нас никаких затруднений и не заняло много времени. (Приложение 4)

Для сравнения мы решили попробовать создать QR-код на другом сайте. Для этих целей мы воспользовались сайт под названием Qrstuff (https://www.qrstuff.com/pricing). При входе на страницу нам сразу порекомендовали оформить подписку для больших возможностей. Определенные неудобства у нас вызвало то, что все опции на странице были на английском языке.

Основные этапы создания QR-кода были аналогичными первому варианту. Однако, мы отметили неудобства программы. Это ограниченный выбор формата оформления кода, недостаточное количество цветов, отсутствие градиента цвета, отсутствие библиотеки логотипов. Для увеличения возможностей создания QR-кода присутствует платный контент. (Приложение 5)

С помощью генераторов QR-кода, размещенных на сайтах сети Интернет, можно закодировать собственную информацию, но интерфейс данных ресурсов не всегда понятен и требует денежных вложений.

#### **2.5 Создание генератора QR-кода**

В сети интернет можно найти много сайтов для создания QR-кода. Каждый генератор имеет свои достоинства и недостатки. Это и понятно, потому что создатели наделяют программу возможностями, которые считают важными на их взгляд. У нас появилась идея создать свой генератор QR-кода. Мы решили создать генератор, который имеет простой интерфейс и позволяет закодировать в QR-код текстовую информацию, например, свою визитку, содержащую следующие данные: фамилия, имя и адрес личной страницы.

При создании генератора QR-кода были использованы следующие технологии: язык разметки HTML, CSS, язык программирования JavaScript.

Сначала был создан макет страницы с использованием HTML. Макет страницы включает в себя 3 текстовых поля для ввода данных (фамилия, имя и адрес личной страницы), кнопку для генерации QR-кода и пустой элемент для вставки картинки. Элементам макета заданы ширина и расположение на странице с использованием CSS.

Для генерации QR-кода была использована JavaScript библиотека «qrcode-generator», взятая с сайта https://github.com/kazuhikoarase/qrcode-generator. При нажатии на кнопку выполняется функция, генерирующая QR-код и вставляющая его в пустой элемент макета. Алгоритм работы функции состоит из нескольких шагов. Сначала с использованием библиотеки создается объект для работы с QR-кодом. Потом вызывается еще одна функция, которая собирает введенную информацию из текстовых полей, форматирует ее и создает из полученного текста строку. Полученная строка передается в ранее созданный объект. Потом вызывается функция объекта для генерации картинки из ранее добавленной строки. Полученная картинка вставляется в пустой элемент макета.

Созданный генератор позволяет легко и просто представлять в виде QR-кода текстовую информацию.

#### **3. Заключение**

Я думаю, что цель работы была достигнута. Поставленные задачи решены в полном объеме. QR-код современный способ кодирования информации, который получил широкое распространение в современной жизни. Для его создания можно использовать готовые генераторы QR-кода, но они имеют не всегда понятный интерфейс и платный контент.

Программа генерации QR-кода, созданная в ходе выполнения работы, позволяет легко и быстро закодировать текстовую информацию. При необходимости можно внести изменения в программу и изменить количество полей для ввода информации

Двумерный код — это удобный современный формат для передачи информации и привлечения аудитории. Уже сейчас почти ежедневно мы с ним встречаемся и используем. Результатами своей работы я поделилась с друзьями и одноклассниками. Они с достоинством оценили возможность обмена информацией, закодированной в QR-коде.

Результаты работы нашли свое практическое применение. В 2024 году в школе будет создана фотогалерея «Пензенские ученые – гордость России» и с помощью нашего генератора будем кодировать информацию о биографии и достижениях ученых нашего края.

В настоящее время усовершенствование QR-кодов не останавливается. В будущем можно ждать развития QR-кодов и появления новых форматов, но даже сегодня возможности его использования не ограничены.

## **4. Список использованных источников и литературы**

- 1. Ковалёв А. И. QR-коды, их свойства и применение // Молодой ученый. 2016. №10. С. 56-59.
- 2. Информатика и информационные технологии. Учебник для 10-11 классов/ Н.Д. Угринович. – 3-е изд. БИНОМ. Лаборатория знаний, 2006. – 511с.
- 3. https://trends.rbc.ru/trends/industry/6189517c9a79475deb5dbf9a(дата обращения 21.09.2022)
- 4. <http://www.grandars.ru/college/tovarovedenie/shtrih-kod.html> (дата обращения 15.06.2022)
- 5. <https://thecode.media/qr-code/> (дата обращения 05.04.2022)

## **5. Приложения**

## **Приложение 1**

## **Анкета**

- 1. Приходилось ли вам в повседневной жизни сталкиваться с QR-кодом
- 2. Приходилось ли вам использовать QR-код
- 3. В чем состоит преимущество использования QR-кода
- 4. Назовите недостатки использования QR-кода
- 5. Знаете ли вы, как устроен QR-код
- 6. Создавали ли вы свой QR-код
- 7. Предложите возможность использование QR-кода

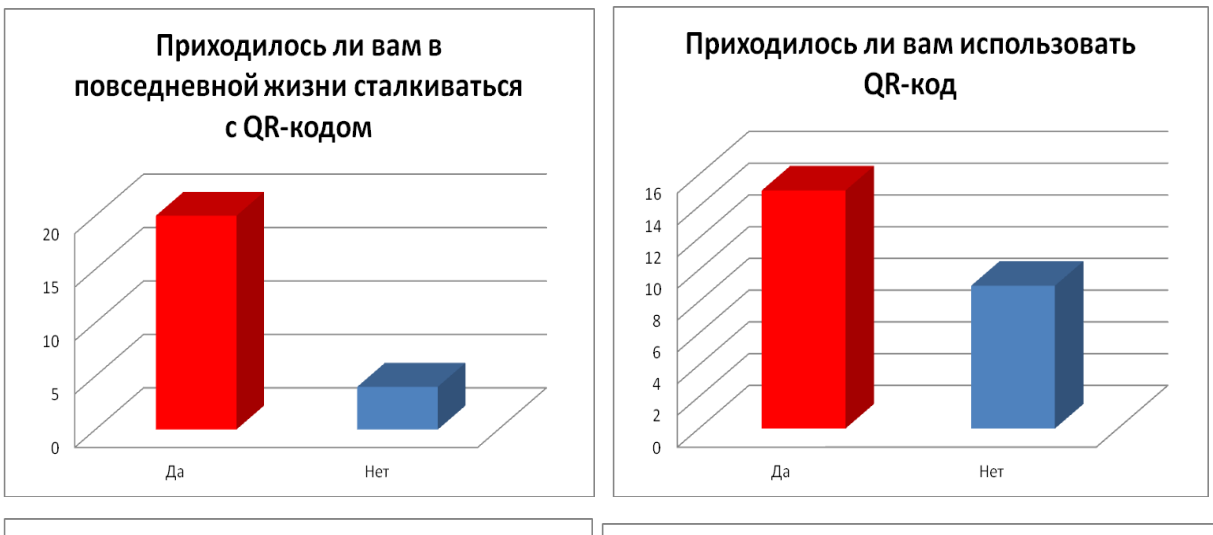

## **Результаты анкетирования**

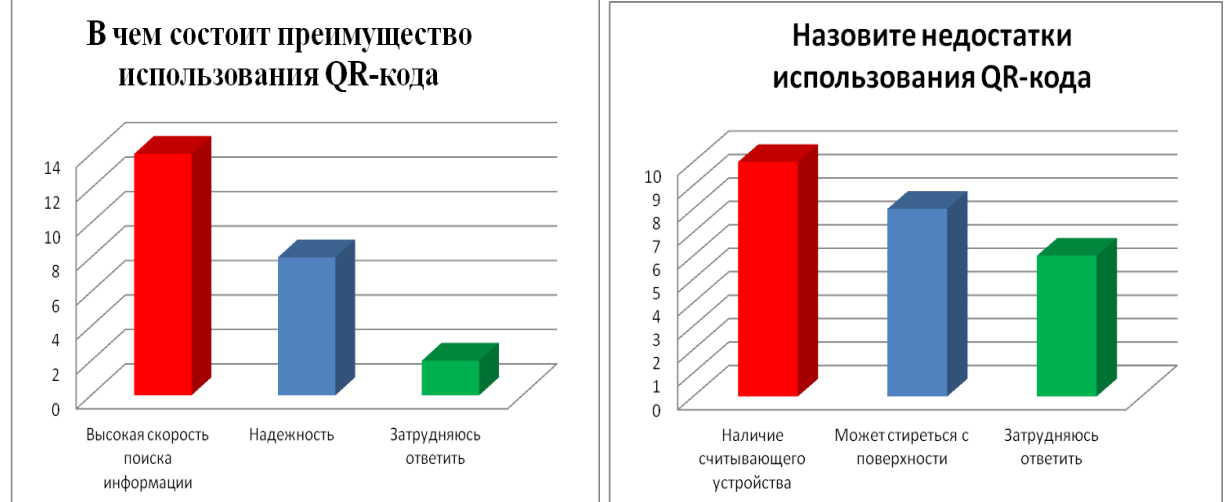

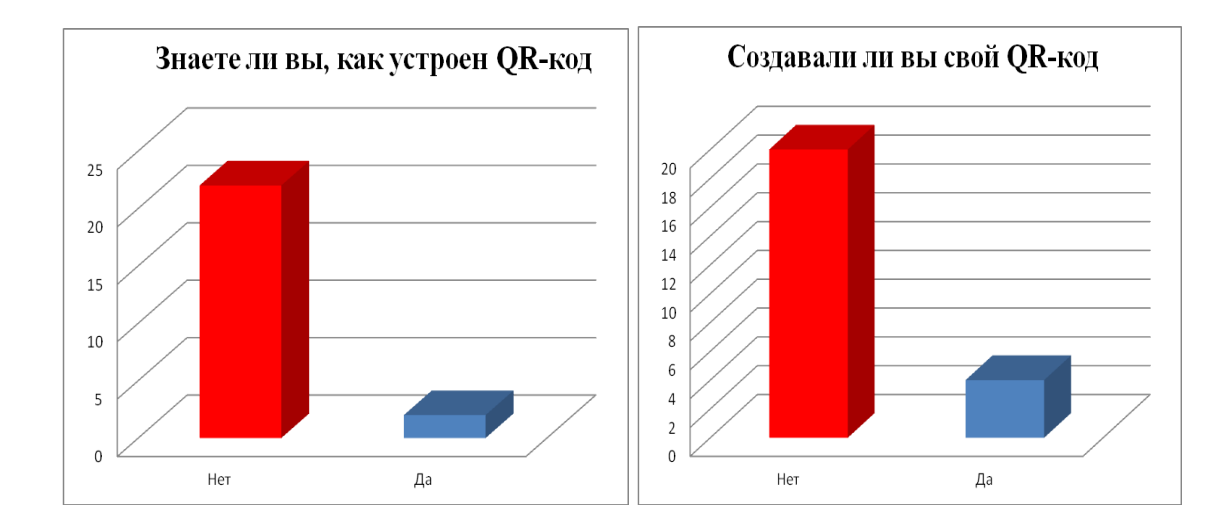

## **Сравнение QR-кода и Штрих-кода**

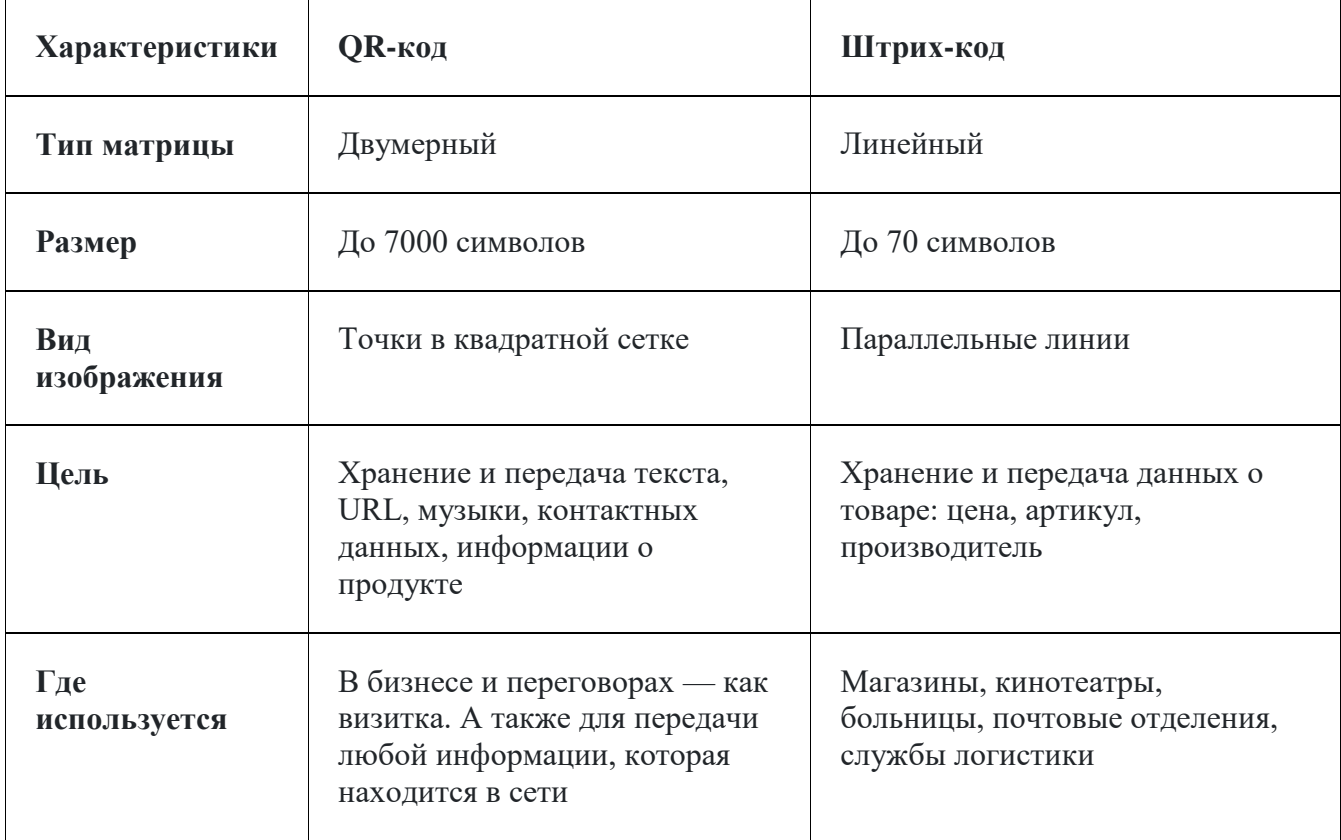

### **Структура расположения черно-белых компонентов в QR-коде.**

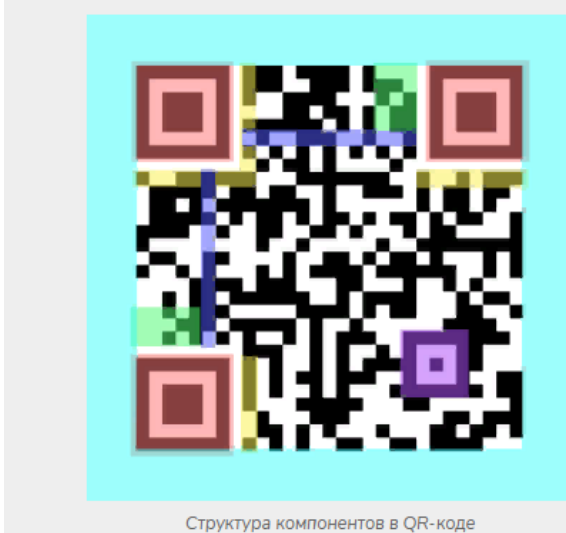

**Поисковые узоры** отмечены красным цветом. Представляют собой три черных квадрата. Они служат для определения расположения кода.

**Линии синхронизации** отметки синего цвета. Они имеют вид Гобразной линии, которая находится между квадратами поискового узора. Полосы синхронизации предназначены для определения отдельных квадратов в коде

сканером, а так же определения даже повреждённых QR-кодов.

**Коды маски и уровня коррекции** — желтый цвет. Здесь расположены данные о формате кодировки, а также контроль ошибок при расшифровке кода

**Код версии** — зеленый оттенок. Это информация о версии QR-кода. Данный компонент находится возле правого верхнего квадрата поискового узора и содержит в себе версию QR-кода.

**Выравнивающий маркер** — фиолетовый цвет. Маркер показывает ориентир для сканирующих устройств — в каком направлении находятся элементы кода. Это квадрат, который расположен возле правого нижнего угла. Он обеспечивает считывание QR-кода даже в перевёрнутом виде.

**Отступ** — белая рамка вокруг кода. В данном случае выделена голубым цветом. Без нее сканер не поймет, что именно ему нужно считывать, т.к. ему будут мешать соседние элементы/

**Ячейки данных** — остальная часть кода, представляет собой основную информацию.

**Создание QR-кода в программе Qrcodemonkey (https://www.qrcode-monkey.com/ru/)**

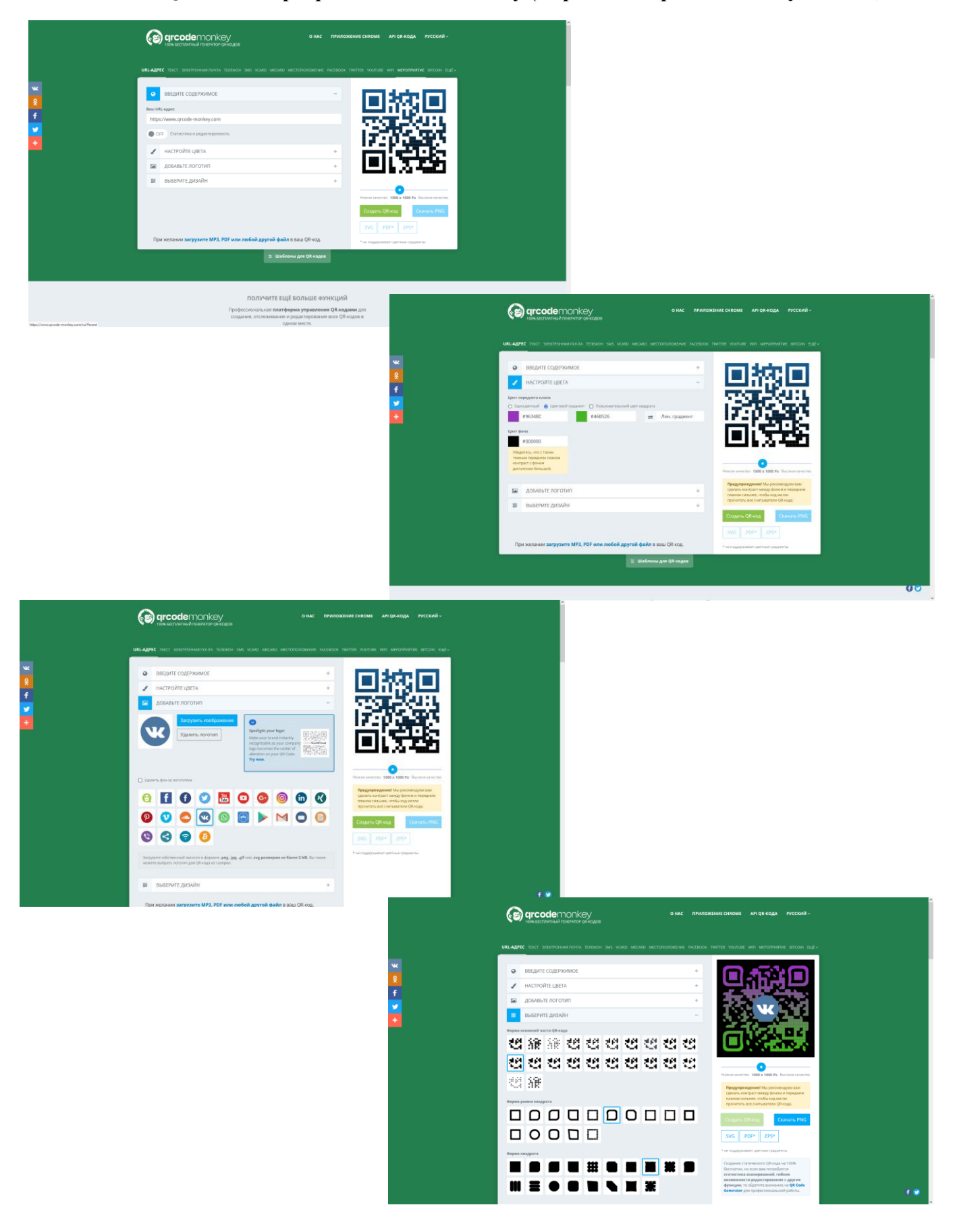

### **Создание QR-код на другом сайте под названием Qrstuff [\(https://www.qrstuff.com/pricing\)](https://www.qrstuff.com/pricing)**

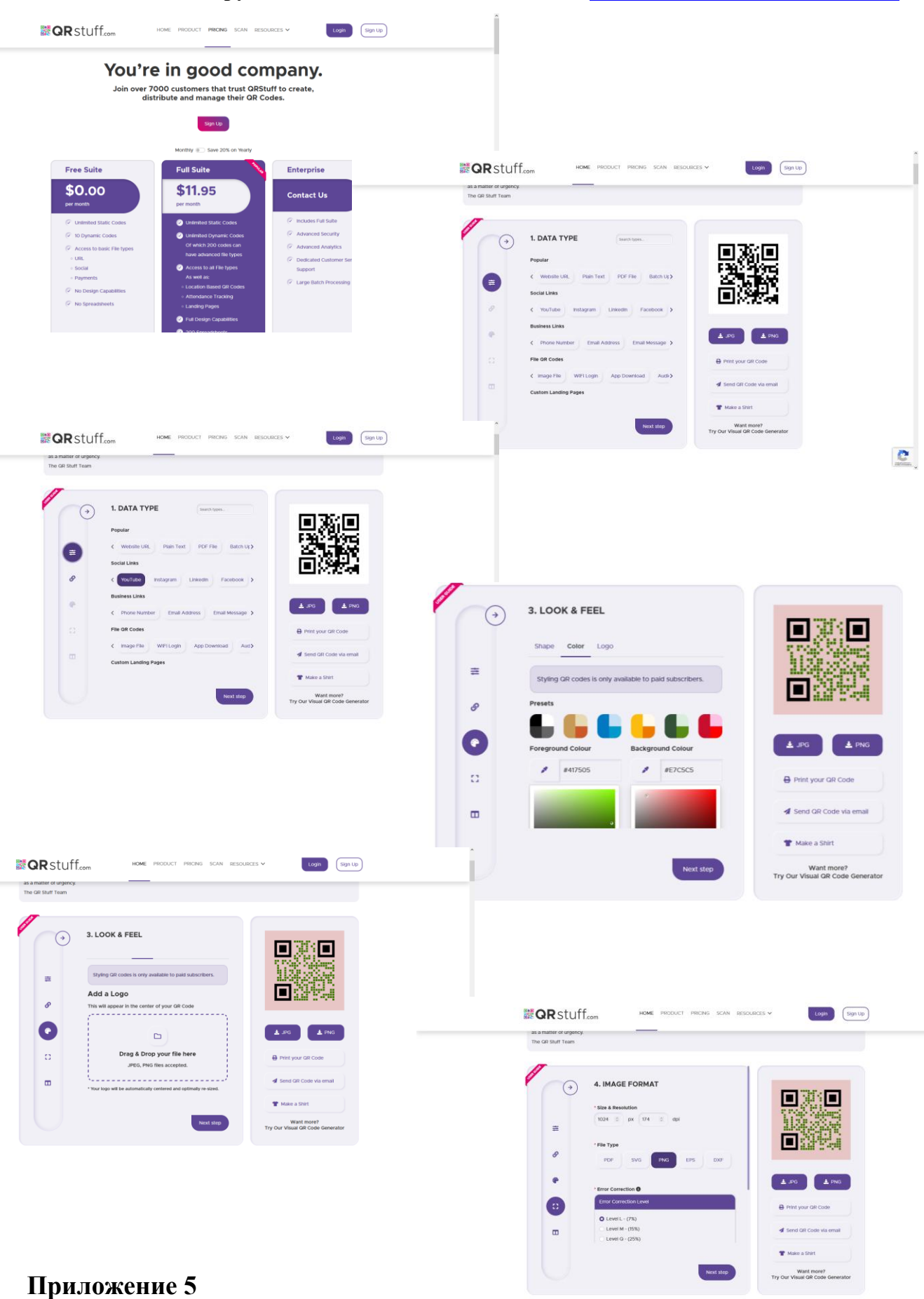

### **Программа генератора QR-кода**

```
<!DOCTYPE html>
<head>
  <title>Генератор </title>
 \langle!--
   Подключение библиотеки для создания QR кодов
   Библиотека взята с сайта:
   https://github.com/kazuhikoarase/qrcode-generator
  -->
  <script type="text/javascript" src="./qrcode.js"></script>
  <script type="text/javascript" src="./qrcode_UTF8.js"></script>
 \langle!--/-->
  <script type="text/javascript">
   function prepareData() {
    return "Имя: " + document.querySelector("#name").value.trim() +
      "\nФамилия: " + document.querySelector("#lastname").value.trim() +
      "\nАдрес личной страницы: " + document.querySelector("#url").value.trim();
   };
   function generate() {
   q\text{rode}.stringToBytes = q\text{rode}.stringToBytesFuncs['UTF-8<sup>"</sup>;
   const qr = \text{qreode}(12, "L"); qr.addData(prepareData());
    qr.make();
    document.querySelector("#qr-code").innerHTML = qr.createImgTag(6);
   };
  </script>
  <style>
   #form {
    display: flex;
    flex-direction: column;
    gap: 16px;
    margin: 0 auto;
    max-width: 400px;
   }
   textarea {
    min-height: 80px;
   }
  #qr-code > * {
    display: block;
    margin: 16px auto;
   }
  </style>
</head>
<body>
  <h1 align="center">Генератор QR-кодов</h1>
 \langlediv id="form">
   <!-- Поле ввода имени -->
   <label for="name">Имя</label>
```

```
<input id="name" placeholder="Имя" />
   <label for="lastname">Фамилия</label>
   <input id="lastname" placeholder="Фамилия" />
   <label for="url">Адрес личной страницы</label>
   <textarea id="url" placeholder="Адрес личной страницы"></textarea>
   <button onclick="generate()">Создать QR-код</button>
 \langlediv>
  <div id="qr-code"></div>
</body>
</html>
```
### Рецензия на исследовательскую работу

«Кодирование информации в виде QR-кода» ученицы 9 «а»класса МБОУ «СОШ №225» города Заречный Пензенской области

Актуальность работы не вызывает сомнения. В современном обществе с каждым днем увеличивается уровень развития информационных и коммуникационных технологий. За последние годы их интенсивное использование и распространение, а также неограниченный доступ общества к интернету привели к многократному увеличению объема информации. В связи с этим возникает необходимость представления информации в компактном, комфортном и визуально приятном для пользователя виде. В связи с этим, QR код получил широкое применение. Он является наиболее удобным способом кодирования информации, так как могут хранить большее количество информации. Его легко создавать, хранящаяся информация быстро считывается. Следует также отметить надежность хранения информации, а также возможность считывания данных даже с поврежденного.

В работе выдержаны все части: введение, основная часть, заключение, список используемых источников информации, список приложений.

Содержание теоретической части соответствует заявленной теме. Теоретическая часть содержит информацию, об истории возникновения и развития QR-кода, а также области и сферы его применения.

Практическая часть выполнена логично, подробно. Рассмотрены возможности создания QR-кода при помощи готовых генераторов и их сравнительная характеристика. В работе подробно расписан алгоритм создания собственного генератора QR-кода Приложение содержит программу создания генератора QR-кода.

Заключение содержит логичные выводы, а также возможность практического применения результатов работы.

Оформление работы соответствует предъявляемым критериям.

### Заключение

Работа соответствует требованиям, предъявляемым к исследовательским работам и заслуживает достойной оценки

Научный руководитель: \_

Подольская Е.Н.